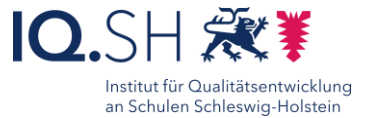

40

# **Stationsarbeit** mit QR-Codes

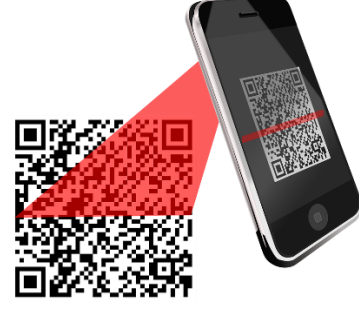

### Ziele:

- Strukturierung des Arbeitsprozesses während der Stationsarbeit
- Visualisierung von Inhalten
- Bereitstellung von (differenzierten) Materialien
- Sicherung von Inhalten (z.B. zur Prüfungsvorbereitung)

#### Beschreibung:

QR-Codes kennen viele Schülerinnen und Schüler aus ihrem Alltag. Man findet sie zum Beispiel häufig auf Plakaten. Mit quasi jedem digitalen Endgerät kann ein QR-Code gescannt werden. Je nach Typ des QR-Codes können Internetseiten verlinkt, Texte, Videos oder Audiodateien zur Verfügung gestellt oder sogar Kontaktdaten einfach übermittelt werden.

QR-Codes bieten sich daher hervorragend für Stationsarbeiten aller Art an. Bei klassischen Stationsarbeiten können den Schülerinnen und Schülern an den jeweiligen Stationen zum Beispiel Videos mit Anleitungen oder anderen Informationen bereitgestellt werden, sodass sie ohne zusätzliche Erklärungen an den Stationen arbeiten können. Ein Beispiel hierbei wäre der Sportunterricht, in dem an Stationen die Übungen in kurzen Videosequenzen vorgeführt und erläutert werden können.

### Ablauf:

Schülerinnen und Schüler (in diesem Fall als Konsument):

Die Schülerinnen und Schüler scannen mit ihrem digitalen Endgerät den bereitgestellten QR-Code. Hierfür reicht es oftmals, den QR-Code mit der Kamera-App zu scannen. Selten, vor allem bei älteren Geräten, benötigen sie hierfür eine eigene QR-Code-Scanner-App. Sofort nach dem Scannen wird der hinterlegte Inhalt auf dem Endgerät angezeigt.

#### Lehrerinnen und Lehrer (in diesem Fall Produzent):

Über einen beliebigen QR-Code-Generator, z.B. in turory oder au[f www.t1p.de](http://www.t1p.de/) können QR-Codes mit verschiedenen Inhalten generiert werden, z.B. Weblink, kurze Texte oder Bilder. Diese QR-Codes werden ausgedruckt an den Stationen ausgelegt. Tipp: Wenn die SuS im Umgang mit QR-Codes erfahren sind, können sie auch selbst einfach QR-Codes erstellen und so zum Beispiel eine Schulralley für neue Schülerinnen und Schüler entwickelnt

> Ausführliche Austummene<br>Schritt für Schritt - Anleitung Erklärvideo

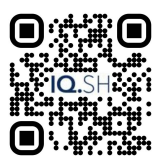

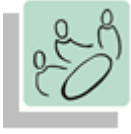

*Einzelarbeit Partnerarbeit, Gruppenarbeit*

*Einstieg Erarbeitung*

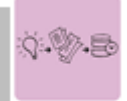

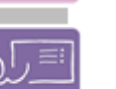

*Lernen an Stationen Lehrervortrag Projektarbeit*

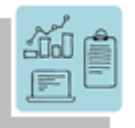

*Aktivierung und Motivation Organisation Strukturierung von Inhalten Visualisieren*

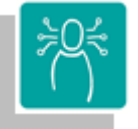

*K1 Suchen, Verarbeiten, Aufbewahren*

*K2 Kommunizieren und Kooperieren K3 Produzieren und Präsentieren*

## **Differenzierung und sonderpädagogische Hinweise**

#### $\checkmark$  Aufgabe

Jedem Lernenden kann individuelles Themen-Material und ein individueller Bearbeitungszeitraum zugeteilt werden.  $\sqrt{R}$ aum

Beliebig, da für die Nutzung von QR-Codes keine Lehrkraft erforderlich ist.

 $\checkmark$ Sozialform

Aufgaben können verschiedenen SuS-Gruppen oder an einzelne SuS übertragen werden.

 $\sqrt{M}$ aterial

Je nach individuellen Möglichkeiten können unterschiedliche Materialien zur Erarbeitung der Teilaufgabe zur Verfügung gestellt werden.

Regeln

Es sollten gemeinsame Rahmenbedingungen vereinbart werden. Abstraktion der Vermittlung und Automatisierungsgrad Den SuS können über QR-Codes Aufgaben und Informationen auf unterschiedlichen Niveaus angeboten werden.

#### Was benötige ich zur Erstellung/ Durchführung?

- $\checkmark$  Endgerät
- $\checkmark$  Präsentationstechnik (Beamer, Display)
- $\checkmark$  Internetzugang

Was benötigen Schülerinnen und Schüler?

 $\checkmark$  Endgerät

-

 $\checkmark$  Internetzugang

## Benötigte Software

Kamera-Software mit QR-Code-Erkennung

Ähnliche Methoden